Adobe Photoshop 2022 (Version 23.0.2) Product Key Free [Latest]

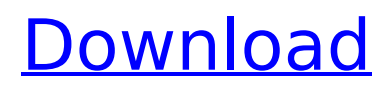

# **Adobe Photoshop 2022 (Version 23.0.2) Crack + Keygen Full Version Free**

Adobe Photoshop Elements: This latest version of Photoshop is the same in most ways as the retail version, but the software is free. You get some great features for such a low price and no watermarks when the final image is saved, but this smaller version lacks some of the professionallevel features of Photoshop. FIGURE 14-1: A Photoshop image workspace. Photoshop is also available online at Adobe.com. In fact, the online version works almost identically to the software on your computer. The one difference is that you can't save the Photoshop file on the web but have to download it to your computer for storage. That's one reason I suggest starting with Photoshop on your computer because you can save your image file and tweak it online. I prefer the online Photoshop workspace because I can access the workspace on my computer at work, and I can use my computer at home for other work. An example of the Photoshop workspace is shown in Figure 14-2. FIGURE 14-2: The Photoshop workspace shows an area to create and modify images. Importantly, you can also access the web workspace through a browser when you're connected to the internet. Photoshop works with both 32- and 64-bit Macs. As for Windows PCs, you can run 32-bit Photoshop CS6 software, but the 64-bit version of Photoshop CS6 is the preferred method. For Windows XP, you can use a free online converter — called the Photoshop Elements Converter — to convert a PSD (Photoshop document) file into a JPEG. (To open a PSD file in Photoshop, choose File⇒Open or press -O.) On the Windows system, you can open a JPEG file in Photoshop and edit it as you would a PSD file. As Figure 14-3 shows, the following items are on the Photoshop Elements workspace: The Editor area: This area is where you work on your image. The Layers palette: On the left side of the Editor area, this palette shows the Layers in the document. The History palette: This palette of tabs at the bottom of the workspace shows you how the image was changed from your last save. The Effects palette: This palette allows you to access tools that process images. FIGURE 14-3: These tools are available to you in the Photoshop Elements workspace. The important things to know about the workspace are that you should

# **Adobe Photoshop 2022 (Version 23.0.2)**

Introduction to Photoshop Elements On May 28, 2007, Adobe launched Photoshop Elements, an affordable version of the professional Photoshop software intended for use by individuals. The Photoshop Express website claims that each Elements version is offered for no cost to the end-user in countries where Adobe's legal entity is not subject to local legal restrictions. Elements 8 is the version that may have supported the Windows XP operating system. Elements 9 and above are aimed at Windows Vista and Windows 7. Photoshop Elements costs only \$39.99 USD with a 24-month subscription. Adobe also offers a cheaper Elements subscription that requires one year of continuous service. The idea behind Photoshop Elements was to bring the powerful professional version to the less well-off individuals. It was to be a stripped-down version of Photoshop. Features of Elements Elements in general aims to provide an easy and straightforward way to perform photo edits. It offers users the ability to manage large and small photos with unrivaled ease. The software also contains a selection of professional filters, some additional effects, and the ability to combine multiple images into a collage. The Elements version of Photoshop does not have the power or flexibility of the full version and so less features are included. Elements includes several tools that can be used for more detailed image processing. These include: The Clone Stamp The Magic Eraser and the Spot Healing Brush The Spot Healing Brush may be used to remove unwanted defects in an image. It is activated by clicking on the healing tool icon with the cursor in the selection area. This tool can be used for repairing eyes, blemishes, and defects in an image. The software does not store the original version of the image, so there is nothing to revert back to. The Spot Healing Brush can be used to remove defects in an image. It is the best tool in the Elements editing suite to work with defects in an image. Source The Clone Stamp tool, on the other hand, is used to clone an image and replace a portion of the image with the content of the source object. The first tool requires a source

object. The basic idea behind using the clone tool is that you can create a new object by using another one. The new object will be identical to the original object. Clone Stamp is a convenient tool to find and correct errors in the subject matter of an image. You can add texture and color to 388ed7b0c7

# **Adobe Photoshop 2022 (Version 23.0.2)**

Hollywood, we need your help! Hollywood, we need your help! Please sign the petition to ask the President of the United States to sign the Earning Every Handicap Act into law. The Earning Every Handicap Act is legislation developed by the National Down Syndrome Society to provide a path for infants with Down syndrome to gain access to a fair and competitive education. If you would like to see it passed into law, please sign our petition and send it to your local Congressmen or Congresswomen. Let's show Hollywood that it matters! First Name: Last Name: Address: City: State: Zip: Email: Voicemail: Signature: I would like to receive eNews from The National Down Syndrome Society. Are you an employee of the National Down Syndrome Society? "I would like to receive eNews from the Down Syndrome Education Institute."A mother's fable Menu Tag Archives: turkey I don't really watch reality shows… to be honest, I'm not sure if I have ever seen one. So this is actually the first time I ever heard the word 'reality'… but I guess you can say it fits… it's definitely real. For now, it's the first week in December. It's cold, it's cold, and it's just about to get even colder… and I think we all know what that means… for me, it means: pancakes… with butter, syrup, and whipped cream… and turkey… yes, Turkey… with potatoes and gravy… and cranberry sauce… and maybe some stuffing (no, it's not the Christmas one... it's the Thanksgiving one). Hmmm... I think I have to order more… it sounds so tempting… and then turkey? It just doesn't sound right… but it's still on our Thanksgiving table, and it's my favorite meal. It's full of protein and fibre, and it's almost always there at the beginning of the week, before we have the chance to overindulge on anything. So… my mother once told me that turkey deserves to be paired with a side salad, a green vegetable and some fruit. Yeah, she

#### **What's New In Adobe Photoshop 2022 (Version 23.0.2)?**

"'On this head, the Episcopal Church stands,' [Schaff] says, 'and no force on earth can change that.'" After reading this, I sat for a long time and wondered what he meant. Church doctrine was unchanging? He was clearly thinking about… "If [he] baptize[s] them in the name of the Father and of the Son and of the Holy Spirit, he maketh them member of the congregation of Christ, the holy church," If they are Baptized into the Church, in the name of Christ, only, they are told to go to a state where there is no recognition of God, and tell them they are their, at best, an atheist, but at worst, an infidel. In my opinion, such knowledge of God makes one's work a thousand times more difficult, and dangerous. I don't want to go to a state where there is no God. Persecution One of the many interesting things about the book is that what is being discussed is not only theological, but political. (It wasn't always). I still see an obvious parallel. We have an State with the natural rights of every citizen. (The right to life, the right to liberty, and the right to pursue happiness) The Bible makes it clear that the State is instituted by God for the benefit of the citizen. [T]he general government of the United States… is, or ought to be, a limited government. It is ordained to secure the existence of [the] free [people] against the danger of aggression by foreign powers, [and] to protect them, as far as possible, from among their own citizens. [According to the same chapter of the same book, God has placed both these roles, as well as all government on earth, in the hands of the Church]. With this in mind, consider the First Amendment. Congress shall make no law respecting an establishment of religion, or prohibiting the free exercise thereof; or abridging the freedom of speech, or of the press; or the right of the people peaceably to assemble, and to petition the government for a redress of grievances. The last two words in the 2nd Amendment (and the authors of the 2nd Amendment) make it very clear that government has no right to gun ownership and that individual gun ownership is a God

# **System Requirements For Adobe Photoshop 2022 (Version 23.0.2):**

1080p Graphics card 1GHz processor 2GB RAM Mac & Windows Mac and Windows Requirements: Minimum Windows 7 or 8.1 (windows.system32, version) required Minimum Mac OS X version 10.7.5 or later (Mac OS X 10.7 or later recommended) Program Files: Mac: C:\Program Files (x86)\Wad Factory\WadFactory Windows: %PROGRAMFILES(x86)%\Wad Factory\Wad

Related links:

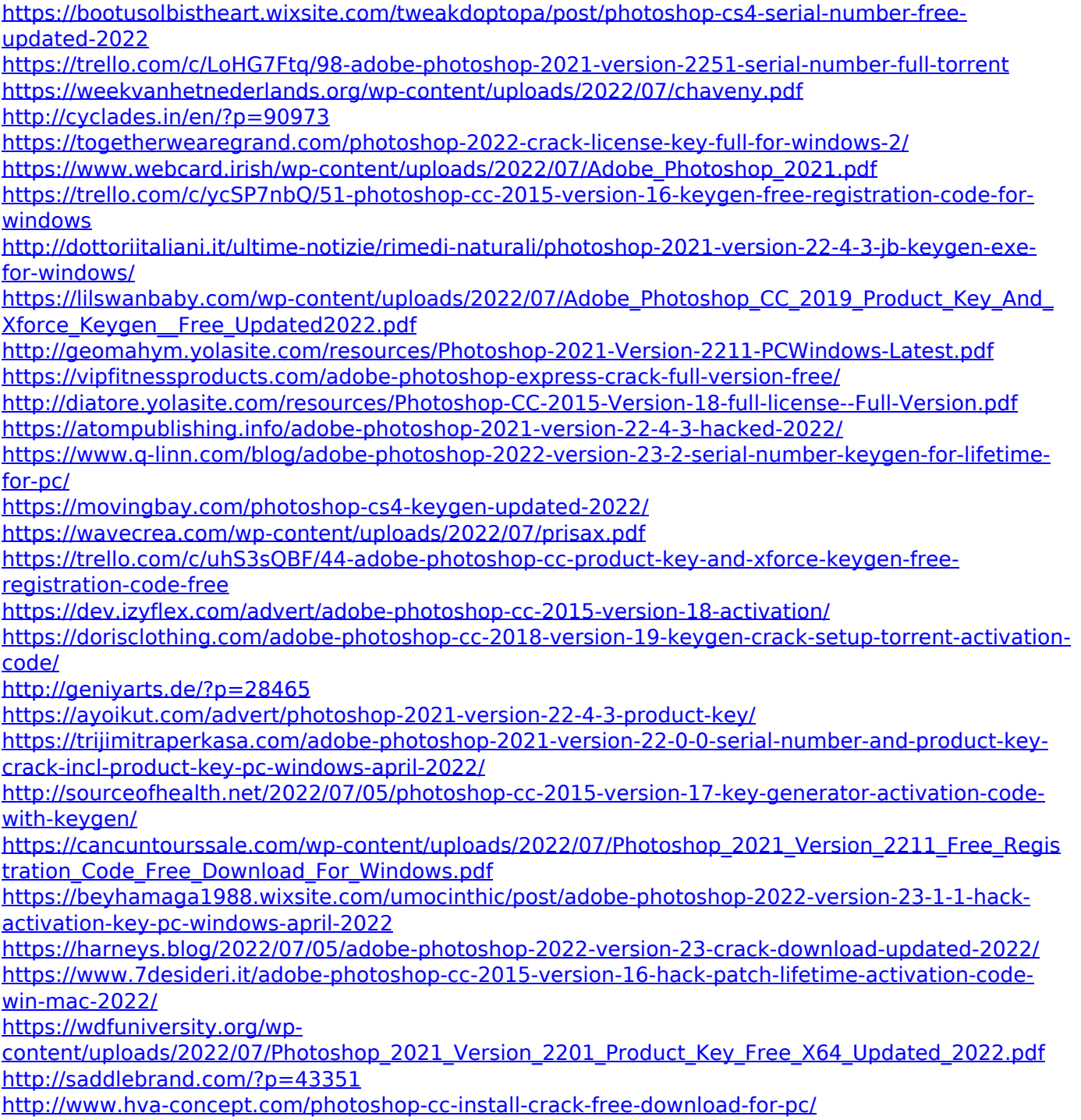